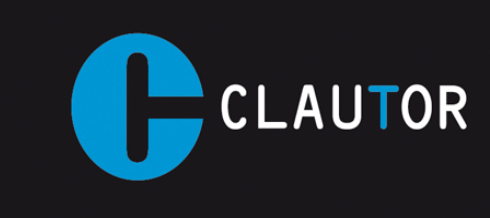

## **INSTRUCCIÓNES PROGRAMACION EMISOR MERCURI(868 Mhz)**

Telemando de duplicado de emisores para puertas automáticas correspondiente a los modelos personalizados: GO2 868.

## **Proceso de duplicado:**

1. Pulsar una vez el botón semilla, el LED rojo parpadea tres veces.

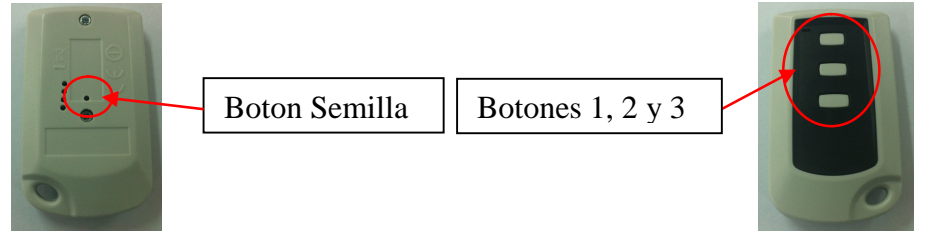

- 2. Esperar unos segundos hasta que el LED rojo parpadee una vez.
- 3. En una superficie lisa no metálica enfrentar nuestro emisor MERCURI con el emisor original.
- 4. Accionar un pulsador del emisor original.
- 5. Esperar a que el led de color verde de nuestro emisor MERCURI realice cinco destellos (indicara que la copia se ha efectuado correctamente) o el led de color rojo de nuestro emisor MERCURI realice tres destellos (indicara que la copia no se ha realizado correctamente).
- 6. Para completar el proceso de funcionamiento del emisor copiado, deberemos de realizar el proceso de altas en el receptor según las especificaciones del fabricante.